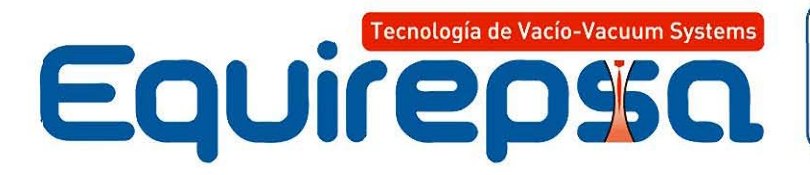

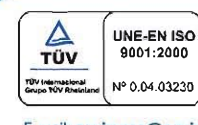

ESPAÑA: C/ Colombia, 64 - 28016 MADRID Tel.: +34 91 345 54 44 Fax: +34 91 350 51 68<br>MÉXICO: Av. Insurgentes Sur, 4342 - L10 Col. La Joya, Tlalpan - 14090 MEXICO D.F. Tel.: +52 (55) 5485 6315 Fax: +52 (55) 5485 6298 

# SISTEMAS DE VACÍO CON EYECTORES **VACUUM SYSTEM WITH EJECTORS**

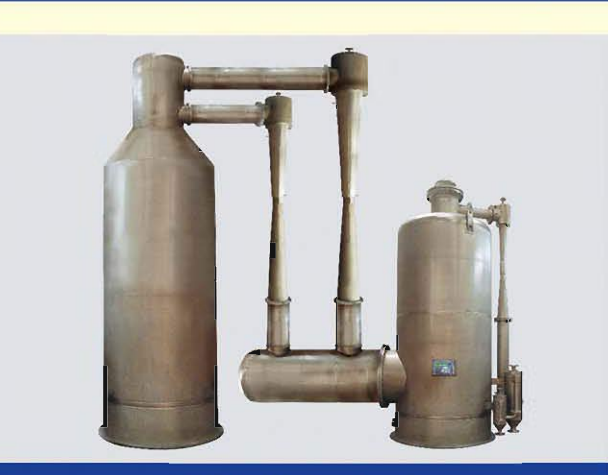

**ALIMENTACION / EDIBLE OILS** 

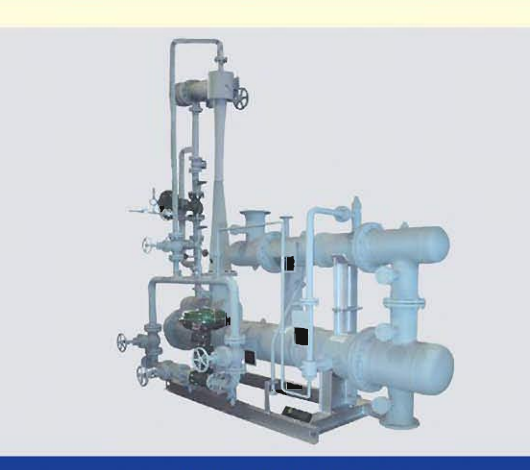

**INDUSTRIA / INDUSTRY** 

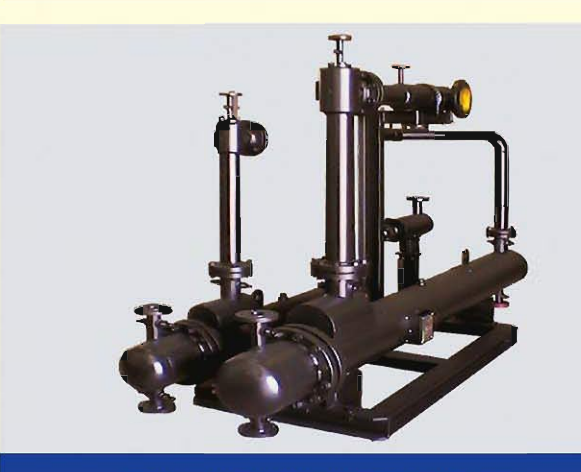

**INDUSTRIA QUIMICA / CHEMICAL INDUSTRY** 

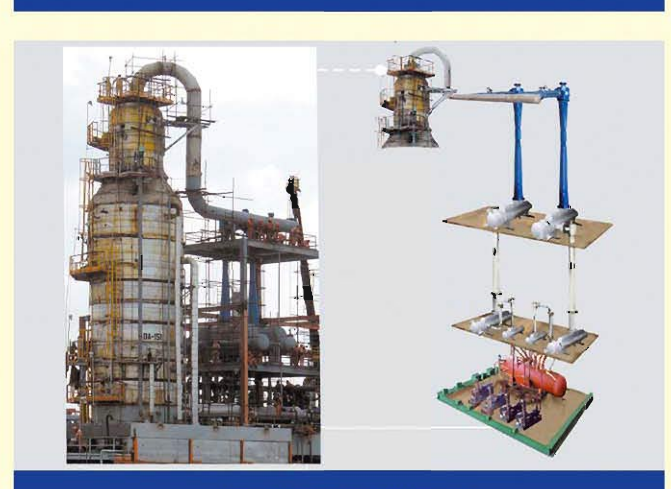

**PETROLEO / OIL INDUSTRY** 

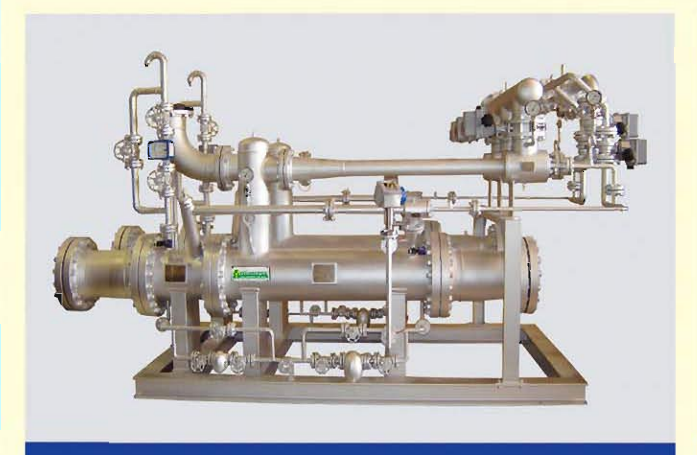

**COGENERACION ENERGIA / POWER PLANT** 

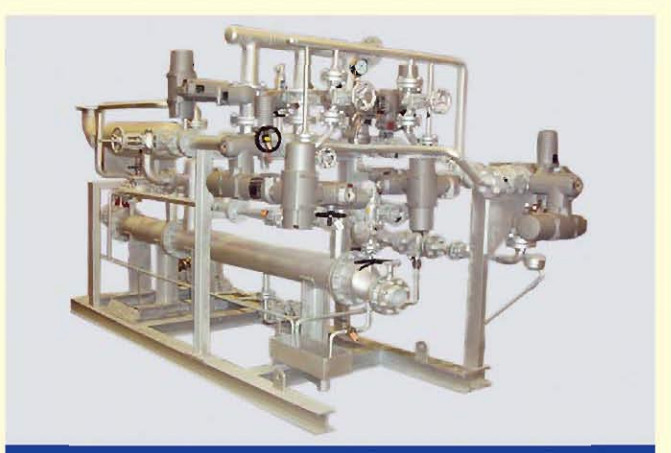

PETROQUIMICA / PETROCHEMICAL

## SISTEMAS DE VACÍO CON EYECTORES

#### 1.-Alimentación.

Desodorización de Aceites Comestibles. Sistema de Vacío de 4 etapas de Evector o combinación de Eyector y Bomba de Anillo Liquido. Vacío entre 1 y 4 Torr. Posibilidad de utilizar Agua Helada (Reducción Contaminación Ambiental) o Condensador de Superficie (Evitar Contaminación Agua de Refrigeración).

3.- Industria Química. Sistemas de Vacío con Evectores y Condensadores de Superficie para Vacíos de 2 a 110 Torr.

5.- Cogeneración de Energía. Sistemas de Vacío compuestos por Eyectores, Condensadores de Superficie y control automático del sistema, para la extracción de aire saturado con vapor de un Condensador a Vacío, de una turbina de vapor en una planta de Generación de Energía Eléctrica. 2.- Industria. Sistemas de Vacío para la extracción de aire y otros gases en la etapa de desaireación de la pasta en el proceso productivo del tabaco.

4.- Petróleo. Sistemas de Vacío con Eyectores e Intercondensadores para Columna Preparadora de Carga en las Líneas de Refinación de Crudo de Petróleo. Vacío entre 7.5 y 20 Torr.

6.- Petroquímica. Sistemas de Vacío con Eyector y Condensador de Superficie, para la extracción de una mezcla de aire y vapor en un aerocondensador en una turbina de una planta CTCC. Vacío de 215 mbar a.

### **VACUUM SYSTEMS WITH EJECTORS**

#### 1.-Food Industry

Edible Oils Deodorization. 4 Stages Vacuum System or combination of Ejector and liquid Ring Vacuum Pump. Suction pressure between 1 and 4 Torr. Possibility of using Cooling Water (Environmental Pollution Reduction) nor Surface Condenser (Avoid Cooling Water Contamination).

3.- Chemical Industry. Vacuum Systems with ejectors and Surface Condenser for suction pressure between 2 and 110 Torr.

5.- Power Generation. Vacuum Systems with Ejectors, Surface Condensers and automatic control if the system, for the extraction of saturation air with steam from a Vacuum steam condenser installed at the outlet of a steam turbine for thermal power plants suction pressure between 33.8 and 90 mbar a.

2.- Industry. Vacuum System for the extraction of air and other gases paste deaeration stage in the productive process of tobacco..

4.- Petroleum. Vacuum Systems with Ejectors and Intercondensers for Vacuum Tower in a Crude Refining Line. Suction pressure between 7.5 and 10 Torr.

6.- Petrochemical. Vacuum Systems with Ejector, Surface Condenser and Liquid Ring Vacuum Pump (Total Recovery) for the extraction of several components in a process unit. Suction Pressure between 5 a 60 mbar a.

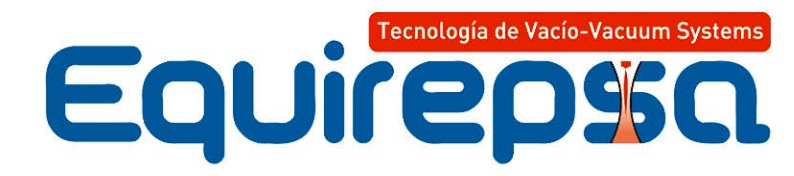

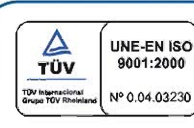

ESPAÑA: C/ Colombia, 64 - 28016 MADRID Tel.: +34 91 345 54 44 Fax: +34 91 350 51 68 MÉXICO: Av. Insurgentes Sur, 4342 - L10 Col. La Joya, Tlalpan - 14090 MEXICO D.F. Tel.: +52 (55) 5485 6315 Fax: +52 (55) 5485 6298